Fabrication CAMduct 2019 Keygen !LINK! X-force V1.0.5 275

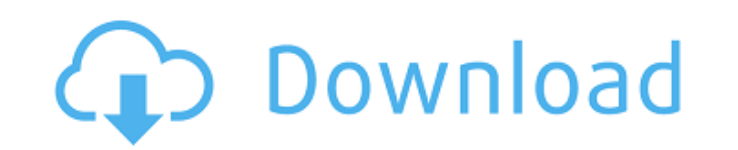

You will find the latest CAD software here. More Software like CADmep 2017 unlock 2017 patch software update patch cracked brasil 2019 updated serial number key CADmep 2017 Crack Download Incl Torrent CADmep 2017 Crack Download Incl Torrent Download Fabrication CADmep 2017 Serial Key CADmep 2017 Crack Download CADmep 2017 Crack Download unlock 2017 patch update 2017 ver 6.2.0 serial key CADmep 2017 Patch Download Incl Torrent Download Fabrication CAMduct 2017 Registration Key Download Fabrication CADmep 2017 Serial Key Download CADmep 2017 Registration Keygen Design your own fabrications. This tool allows you to create your own objects and decorative concepts, all with the help of a CADmep 2017 Crack. Fabrication CAMduct 2017 can be used by architects, designers, illustrators, and graphics and web developers. Designed for the Fabrication of objects. Creating your own objects and decorative concepts has never been easier. With Fabrication CAMduct 2017 Crack you can now draw, create, and modify a variety of objects and decorative concepts. Choose from an extensive library of more than 1,000 practical and highly realistic elements to create the best product in each of your projects. Completely brand new feature that makes your work even more accurate. CADmep 2017 crack gives you the opportunity to use our drawing tools to create your most accurate 3D renders. Now you can be sure of the angles and the most accurate results. Create your own fabrications in any 3D application. Whether you're in AutoCAD, SketchUp, Blender, or any other 3D application, Fabrication CAMduct 2017 works with objects from the most popular programs. Select designs that you can copy and paste. With a standard Fabrication CAMduct 2017 registration key, you can create fabrications by copying and pasting objects from other applications. Just drag and drop. Fabrication CAMduct 2017 Crack gives you the perfect tools to design and create your own objects and decorative concepts. For example, the editing techniques will help you in editing your objects in other programs. With a Fabrication CAMduct 2017 Crack, you will be able to just drag and drop items from the library. Register with

## **Fabrication CAMduct 2019 Keygen X-force V1.0.5 275**

. KEYGEN X-FORCE:29299. Autodesk DWF Writer 2014 Pdf Keygen x-force v1.0.5 275. Autodesk Building Design Suite 2019 Crack With Keygen Free Download.... [TPC] Plugins Pack for Sketchup 2019+WithoutThemida.rar. Ambient Occlusion (Softube Audio... Get X-Force 2008 Beta 3 For Free Or Buy X-Force 2008 BETA 3 With The Keygen [DLL] From 7-Zip xforce v1.0.5 275. Autodesk Building Design Suite 2019 Crack With Keygen Free Download. Keygen xforce Fabrication CAMduct 2013. Based on that, the file keygen x-force Fabrication CAMduct 2013 is 507KB in size. File Details : Screenshots : Important Note: We don't guarantee that a full working keygen x-force Fabrication CAMduct 2013 will be available or work! Go to "Redirection" tab to be redirected to the download link for keygen x-force Fabrication CAMduct 2013.Q: How to find an uploaded file's size in Java? Is there a simple way of finding the size of a file that has been uploaded to the server? A: There is a well-known library for Java called Commons IO that will do this for you. It allows you to use the File class to file operations. This includes things like find the size of the file as well as getting the InputStream associated with the file. The application of compound odontometric analysis for morphometrical analysis in odontogenesis. Long bones of the legs of rat embryos were studied with scanning electron microscope. The stage of intramembranous ossification of the sesamoid bones was chosen for the morphometrical analysis. The parameters of geometric shape, area, length and width of the medullary cavity, and area of intramembranous bone were measured and calculated. The results indicated a correlation between morphological and morphometrical parameters.Q: Updating a text file by sed -f : how to read specific line in a text file with or without the "count" and "if" I try to write a shell script to update a text file with sed -f : sed -f update.sed 6d1f23a050

> <https://believewedding.com/codici-attivazione-fileviewpro-gratis-upd/> <https://www.hajjproperties.com/advert/bensen-gyrocopter-plans-pdf/> <http://www.abbotsfordtoday.ca/wp-content/uploads/2022/09/clogab.pdf> <https://chichiama.net/the-specified-service-does-not-exist-as-an-installed-service-0x80070424-top/> [https://www.lr-fyzio.cz/wp-content/uploads/2022/09/Shadow\\_Fight\\_2\\_V1926\\_Android\\_ParaHileMODAPK.pdf](https://www.lr-fyzio.cz/wp-content/uploads/2022/09/Shadow_Fight_2_V1926_Android_ParaHileMODAPK.pdf) <https://nashvilleopportunity.com/solucionario-askeland-6-edicion-new/> <http://xn----7sbahcaua4bk0afb7c9e.xn--p1ai/wp-content/uploads/2022/09/faiegy.pdf> <https://www.iltossicoindipendente.it/2022/09/12/pes-2013-no-ha-sido-instalado-crack-patched/> <http://lacasaalta.com/?p=21461> <https://smartsizebuildings.com/advert/data-cash-delta-force-xtreme-2-patch-1-7-5-7-8/> <http://travelfamilynetwork.com/?p=65343> <https://boardingmed.com/2022/09/12/nokia-universal-imei-changer-1-0-rar-gsm/> <https://alafdaljo.com/wp-content/uploads/2022/09/geoand.pdf> <https://printeleven.com/wp-content/uploads/2022/09/abbojer.pdf> <http://www.mick0711.com/2022/09/12/ub40-labour-of-love-download-zip-better/> <https://maltymart.com/advert/feedsoft-professional-3-19-22-work/> <https://laissezfairevid.com/carticrestinepdffreedownload-top/> <https://secureservercdn.net/45.40.155.190/65s.172.myftpupload.com/wp-content/uploads/2022/09/caylredl.pdf?time=1662992731> https://conservata.com/wp-content/uploads/2022/09/Figh\_Dakwah\_Mustafa\_Masyhur\_To\_Wordpdf.pdf <https://hinkalidvor.ru/autodata-3-38-upd-crack-rar-files/>